# **Time frame chart**

**The time frame chart** is a highly configurable issue chart, which shows the number of issues over time, grouped by a specific date field on the X-axis, and by a chosen field on the Y-axis.

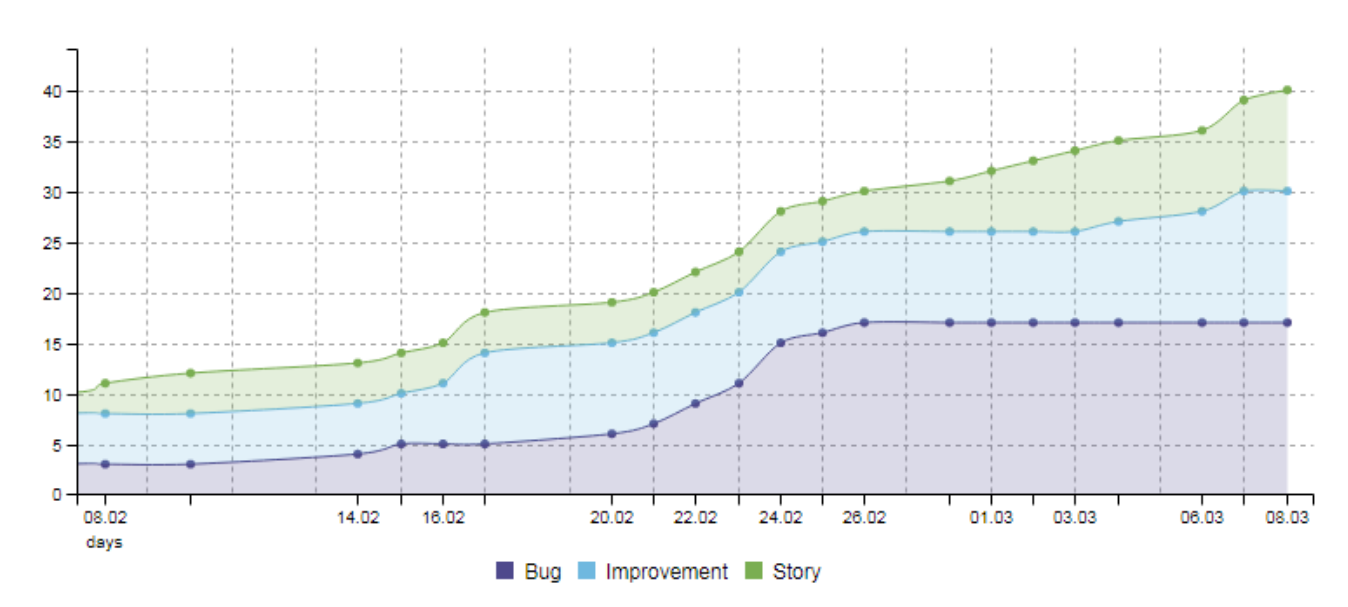

## Chart preview

#### **Parameters**

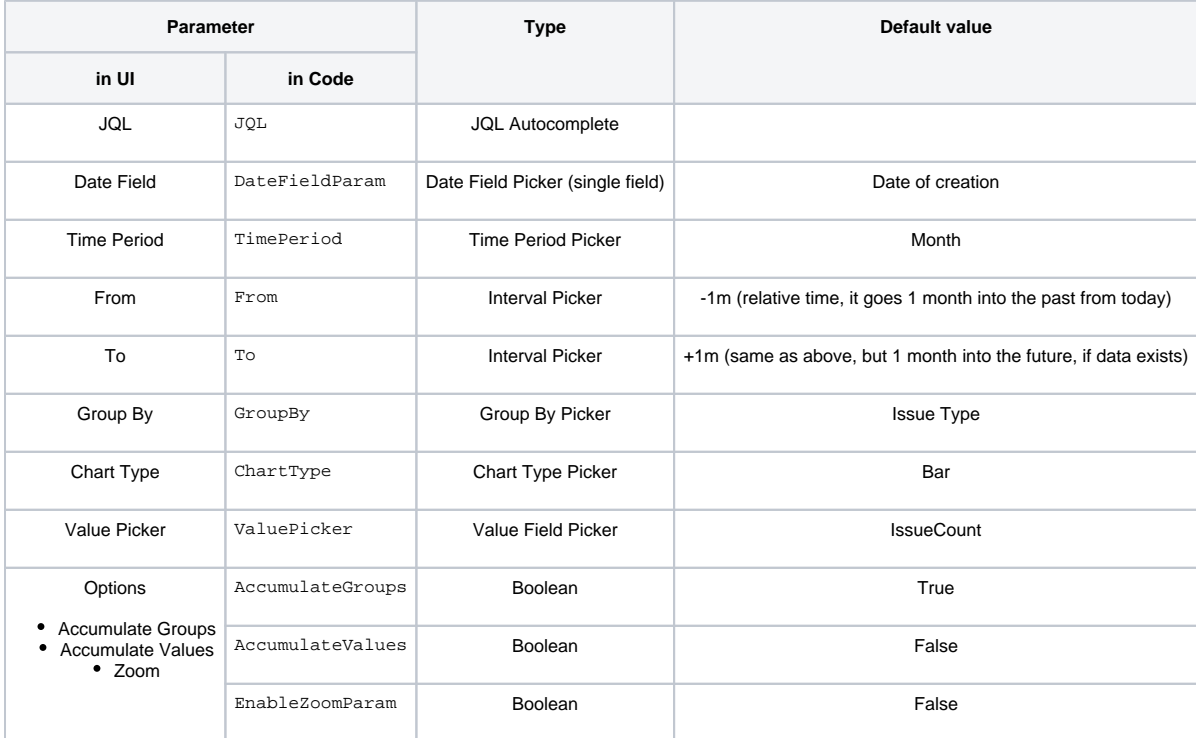

### Layout Script

```
function formatQuarter(d)
{
     if (d instanceof Date)
     {
         var q = d.getMonth();
        q = parseInt(q / 3) + 1; return 'Q' + q;
     }
     return '';
}
function formatHalfyear(d)
{
     if (d instanceof Date)
     {
         var q = d.getMonth();
        q = parseInt(q / 6) + 1; return 'H' + q;
     }
     return '';
}
c3.generate({
    onrendered: updateFrameHeight,
     data: chartData,
     grid: {
        y: {
             show: true
         },
        x: \{ show: true
         }
     },
     axis: {
         x: {
             type: 'timeseries',
             label: {
                 text: chartData.custom.xLabel,
                 position: 'outer-left'
             },
             tick: {
                 format: eval(chartData.custom.xTickFormat),
                  culling: {
                      max: 25
                  },
                  fit: true,
                 multiline: false
             }
         }
     }
})
```
#### Data Script

```
import java.lang.reflect.Field;
import java.math.BigDecimal;
import java.util.Date;
import org.apache.lucene.document.Document;
import com.atlassian.jira.component.ComponentAccessor;
import com.atlassian.jira.issue.DocumentIssueImpl;
```

```
import com.atlassian.jira.issue.Issue;
import com.atlassian.jira.issue.IssueFieldConstants;
import com.atlassian.jira.issue.fields.CustomField;
import com.atlassian.jira.issue.fields.FieldManager;
import com.atlassian.jira.jql.builder.JqlClauseBuilder;
import com.atlassian.jira.jql.builder.JqlQueryBuilder;
import com.atlassian.jira.jql.parser.JqlQueryParser;
import com.atlassian.query.Query;
import com.atlassian.query.operator.Operator;
import com.decadis.jira.xchart.api.ChartParam;
import com.decadis.jira.xchart.api.model.Period;
import com.decadis.jira.xchart.api.util.DateUtils;
def fieldManager = ComponentAccessor.getFieldManager();
def i18n = ComponentAccessor.getJiraAuthenticationContext().getI18nHelper();
//helper method to create the JQL Query
def createQuery(String jql, com.atlassian.jira.issue.fields.Field field, boolean isCustomField, Period 
period)
{
     JqlQueryParser jqlQueryParser = ComponentAccessor.getComponent(JqlQueryParser.class);
     Query query = null;
     try {
      JqlClauseBuilder jqlClauseBuilder = JqlQueryBuilder.newClauseBuilder(jqlQueryParser.parseQuery(jql));
       Date start = chartBuilder.getDateFromParam(From);
       Date end = chartBuilder.getDateFromParam(To);
       String searchKey = field.getId();
       if ( isCustomField ) {
       searchKey = "cf[" + ((CustomField) field).getIdAsLong() + "]";
 }
       jqlClauseBuilder.defaultAnd();
      if ( start != null ) {
         jqlClauseBuilder.addDateCondition(searchKey, Operator.GREATER_THAN_EQUALS, start);
       }
       if ( end != null ) {
         jqlClauseBuilder.addDateCondition(searchKey, Operator.LESS_THAN, end);
 }
      query = jqlClauseBuilder.buildQuery();
     } catch (Exception e) {
       throw new IllegalArgumentException("Bad JQL: " + jql);
 }
     return query;
}
//here starts the main method
String dateField = DateFieldParam;
if ( dateField.isEmpty() )
{
   dateField = IssueFieldConstants.CREATED;
}
com.atlassian.jira.issue.fields.Field dateFieldObject = fieldManager.getField(dateField);
boolean isCustomField = fieldManager.isCustomField(dateFieldObject);
Period selectedPeriod = Period.fromString(TimePeriod);
Query query = createQuery(JQL, dateFieldObject, isCustomField, selectedPeriod);
def countGroup = chartBuilder.newDataCollector();
def valueExtractor = chartBuilder.getValueExtractor(ValuePicker);
if ( valueExtractor == null )
{
    throw new IllegalArgumentException("Valuepicker for " + ValuePicker + " is not supported.");
}
```

```
def groupValueExtractor = chartBuilder.getGrouper(GroupBy);
Field documentField;
try
{
   documentField = DocumentIssueImpl.class.getDeclaredField("document");
   documentField.setAccessible(true);
   for ( Issue issue : chartBuilder.getFilterUtils().performSearch(query, user) )
 {
    Document document = (Document) documentField.get(issue);
    String[] groups = groupValueExtractor.getGroups((Document) documentField.get(issue));
     for ( String group : groups )
\{Date dateFromField = new Date();
       if ( isCustomField ) {
         dateFromField = (Date) issue.getCustomFieldValue((CustomField) dateFieldObject);
       }
       else
\left\{ \begin{array}{ccc} & & \\ & & \end{array} \right. switch ( dateFieldObject.getId() ) {
           case IssueFieldConstants.CREATED:
             dateFromField = issue.getCreated();
             break;
           case IssueFieldConstants.UPDATED:
            dateFromField = issue.getUpdate();
             break;
           case IssueFieldConstants.RESOLUTION_DATE:
             dateFromField = issue.getResolutionDate();
             break;
           case IssueFieldConstants.DUE_DATE:
             dateFromField = issue.getDueDate();
             break;
           default:
            dateFromField = new Date();
           break;
         }
       }
       countGroup.addValue(valueExtractor.get(issue, document), group, dateUtils.getPeriodGroup
(dateFromField, selectedPeriod));
    }
   }
} catch (Exception e) {
   System.out.println("Could not extract groups" + e);
}
if ( AccumulateValues )
{
     countGroup.accumulateGroups();
}
else
{
     countGroup.fillMissingValues();
}
def chartData = chartBuilder.newChartData(i18n.getText("common.concepts.issues"));
for ( String grpKey : countGroup.keySet() )
{
   chartData.addGroupName(grpKey, groupValueExtractor.getResolvedValue(grpKey, null));
}
chartData.setxFormat(DateUtils.SimpleDateFormatD3);
chartData.setPeriod(selectedPeriod);
chartData.setType(ChartType);
chartData.addCustomData("enableZoom", EnableZoomParam);
chartBuilder.getChartUtil().transformResult(countGroup, chartData, AccumulateGroups);
return chartData;
```
If you still have questions, feel free to refer to our [support](https://apps.decadis.net/display/DECADIS/Support) team.